## greensley

Greensley Limited
Loading pictures instruction manual
Page 1 of 2
v. 2005
2023-10-01

## HOW TO SHOOT AND SEND PROPER LOADING PICTURES

For each container or truckload, a minimum of 5 (five) pictures must be shot.

- 1. Empty container
- 2. Loading in progress
- 3. Loading completed, right side door closed (right side as the picture shows both container number and content)
- 4. Fully closed container
- 5. Seal closeup

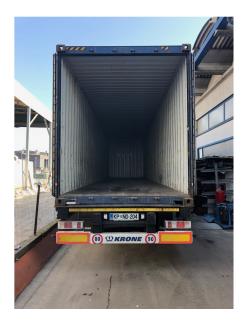

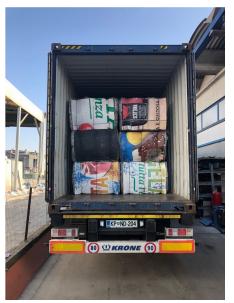

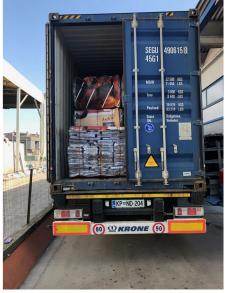

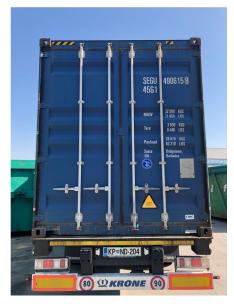

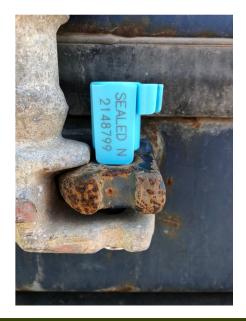

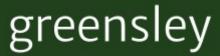

Greensley Limited

Loading pictures instruction manual

v. 2005

2023-10-01

## **HOW TO UPLOAD PICTURES**

Please navigate to the homepage of our website <a href="www.greensley.eu">www.greensley.eu</a> and click on menu item "Tools"

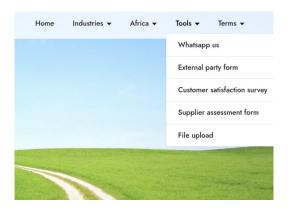

Select "File upload"; a new page will open with file upload system.

Please upload a separate folder or zipfile for each box (or vessel) named as the box number

Just follow the on screen instructions

## File Request

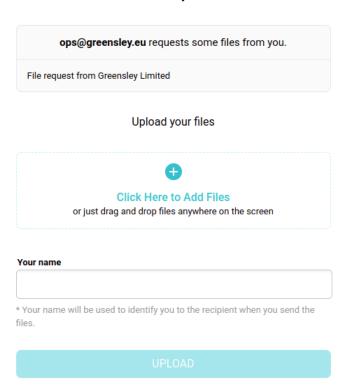